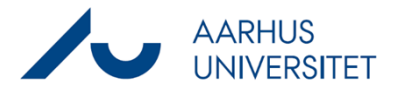

This guide describes how to share lists / searches with your colleagues.

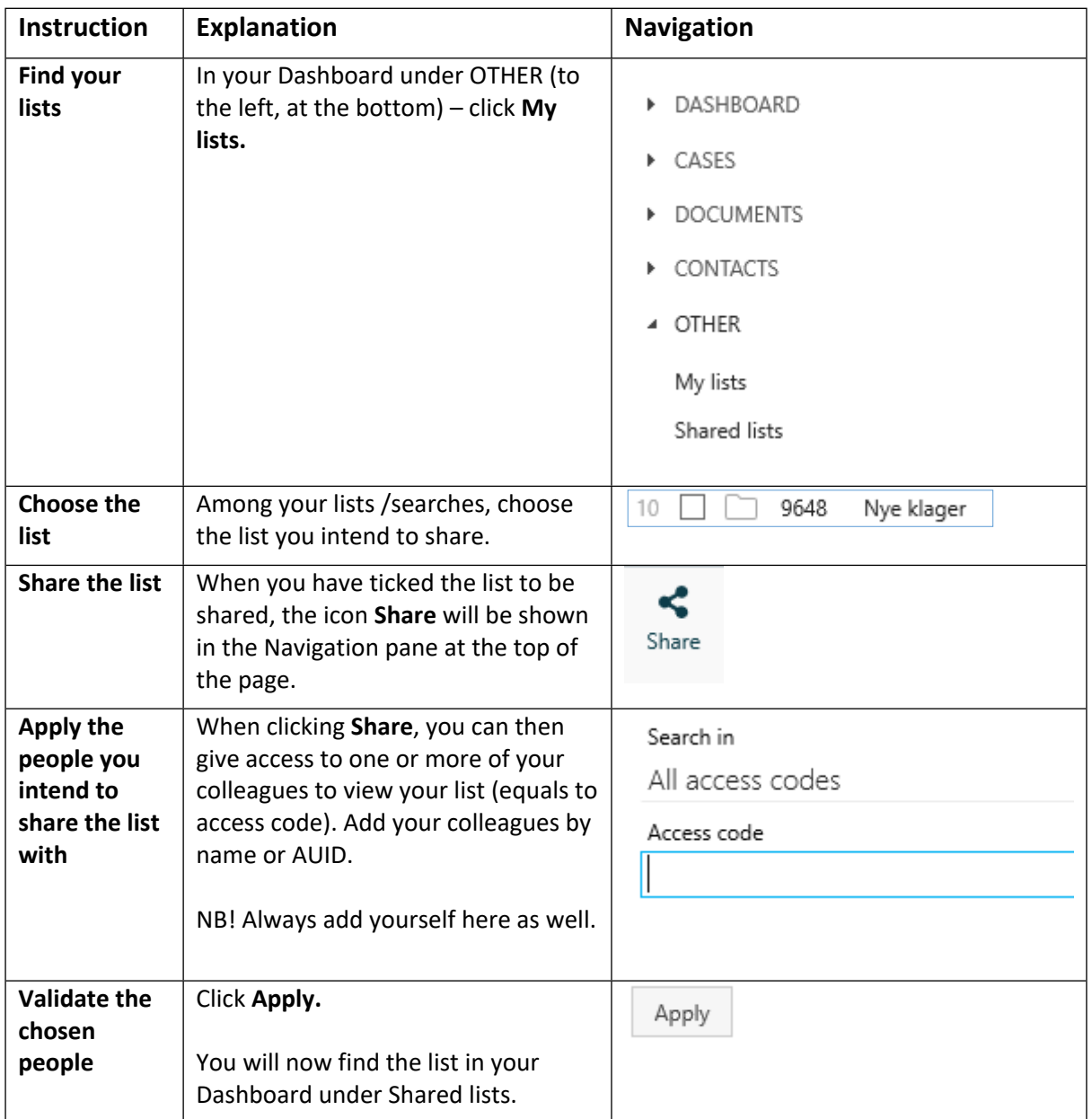